### Bottom-up Chart Parsing: the CKY algorithm

Data Structures and Algorithms for Computational Linguistics III (ISCL-BA-07)

Çağrı Çöltekin ccoltekin@sfs.uni-tuebingen.de

University of Tübingen Seminar für Sprachwissenschaft

Winter Semester 2022/23

## Parsing so far

- Parsing is the task of automatic syntactic analysis
- For most practical purposes, context-free grammars are the most useful formalism for parsing
- We can formulate parsing as
  - Top-down: begin with the start symbol, try to *produce* the input string to be parsed
  - Bottom up: begin with the input, and try to reduce it to the start symbol
- Both strategies can be cast as search with backtracking
- Backtracking parsers are inefficient: they recompute sub-trees multiple times

the cat bites a dog

 $\rightarrow$  NP VP  $NP \rightarrow Det N$  $VP \rightarrow VNP$  $VP \ \to \ V$ Det  $\rightarrow$  a Det  $\rightarrow$  the  $N \rightarrow cat$  $N \rightarrow dog$  $V \rightarrow bites$  $N \rightarrow bites$ 

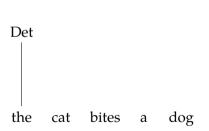

 $\to \ NP \ VP$  $NP \rightarrow Det N$  $VP \rightarrow VNP$  $VP \ \to \ V$ Det  $\rightarrow$  a Det  $\rightarrow$  the  $N \rightarrow cat$  $N \rightarrow dog$  $\rightarrow$  bites  $N \rightarrow bites$ 

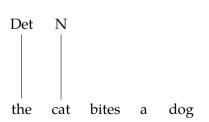

 $\rightarrow$  NP VP  $NP \rightarrow Det N$  $VP \rightarrow V NP$  $VP \rightarrow V$ Det  $\rightarrow$  a Det  $\rightarrow$  the  $N \rightarrow cat$  $N \rightarrow dog$  $\rightarrow$  bites  $N \rightarrow bites$ 

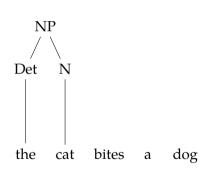

 $\to \ NP \ VP$  $NP \rightarrow Det N$  $VP \rightarrow V NP$  $VP \rightarrow V$ Det  $\rightarrow$  a Det  $\rightarrow$  the  $N \rightarrow cat$  $N \rightarrow dog$  $\rightarrow$  bites  $N \rightarrow bites$ 

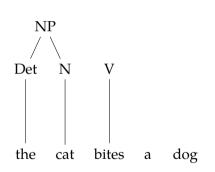

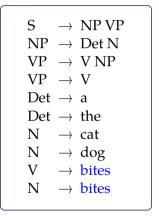

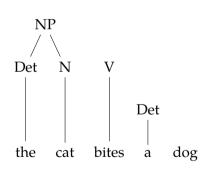

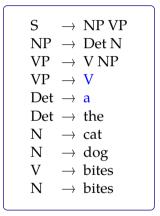

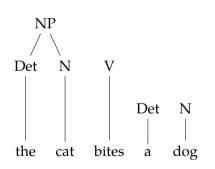

 $\to \ NP \ VP$  $NP \rightarrow Det N$  $VP \rightarrow V NP$  $VP \rightarrow V$ Det  $\rightarrow$  a Det  $\rightarrow$  the  $\rightarrow$  cat  $N \rightarrow dog$  $\rightarrow$  bites  $\rightarrow$  bites

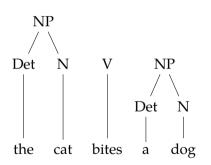

 $\to \ NP \ VP$  $NP \rightarrow Det N$  $VP \rightarrow V NP$  $VP \rightarrow V$ Det  $\rightarrow$  a Det  $\rightarrow$  the  $\rightarrow$  cat  $N \rightarrow dog$  $\rightarrow$  bites  $\rightarrow$  bites Ν

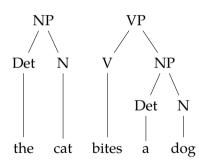

 $\to \ NP \ VP$  $NP \rightarrow Det N$  $VP \rightarrow V NP$  $VP \rightarrow V$ Det  $\rightarrow$  a Det  $\rightarrow$  the  $\rightarrow$  cat  $\rightarrow$  dog  $\rightarrow$  bites  $\rightarrow$  bites Ν

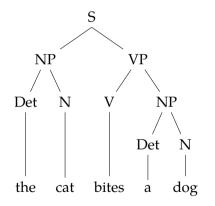

 $\rightarrow$  NP VP  $NP \rightarrow Det N$  $VP \rightarrow V NP$  $VP \rightarrow V$ Det  $\rightarrow$  a Det  $\rightarrow$  the  $\rightarrow$  cat  $\rightarrow$  dog  $\rightarrow$  bites  $\rightarrow$  bites Ν

I saw her duck

Prn

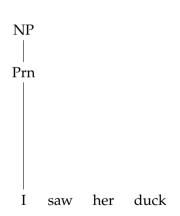

```
\rightarrow NP VP
NP \rightarrow Prn N
NP \rightarrow Prn
VP \rightarrow V NP
VP \rightarrow V
VP \rightarrow VS
N \rightarrow duck
    \rightarrow duck
    \rightarrow saw
Prn \rightarrow I
Prn \rightarrow she
Prn \rightarrow her
```

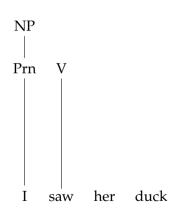

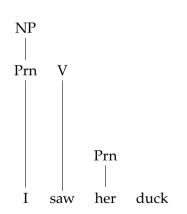

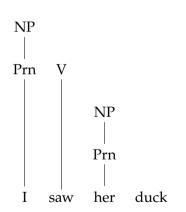

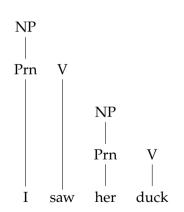

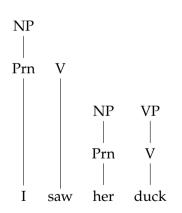

```
\rightarrow NP VP
NP \rightarrow Prn N
NP \rightarrow Prn
VP \rightarrow V NP
VP \rightarrow V
VP \rightarrow VS
N \rightarrow duck
    \rightarrow duck
    \rightarrow saw
Prn \rightarrow I
Prn \rightarrow she
Prn \rightarrow her
```

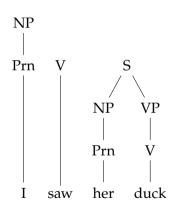

```
\rightarrow NP VP
NP \rightarrow Prn N
NP \rightarrow Prn
VP \rightarrow V NP
VP \rightarrow V
VP \rightarrow VS
N \rightarrow duck
    \rightarrow duck
    \rightarrow saw
Prn \rightarrow I
Prn \rightarrow she
Prn \rightarrow her
```

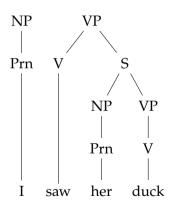

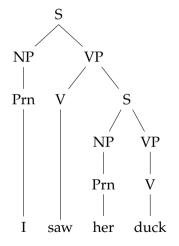

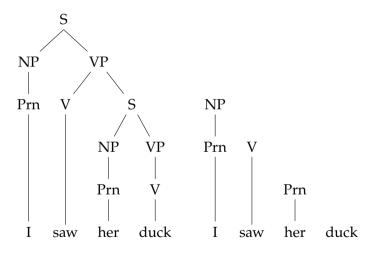

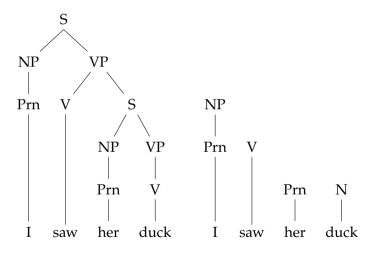

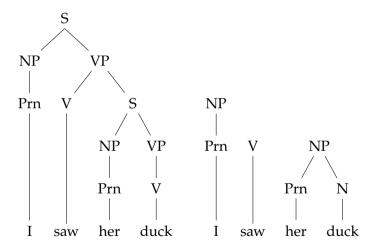

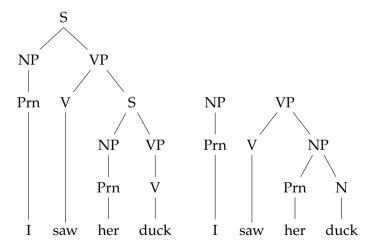

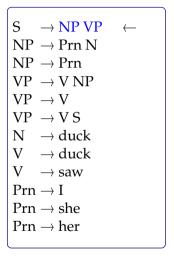

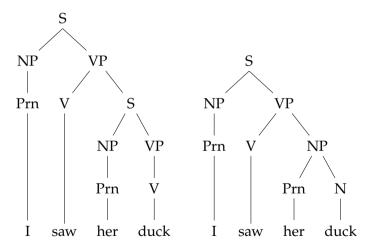

#### How to represent multiple parses

parse forest grammar

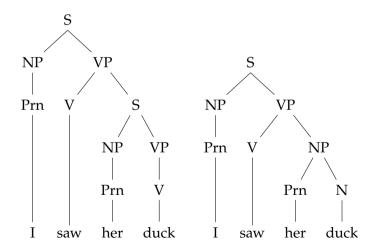

 $S_{0.4} \rightarrow NP_{0.1} VP_{1.4}$  $NP_{0:1} \rightarrow Prn_{0:1}$  $Prn_{0:1} \rightarrow I_{0:1}$  $VP_{1\cdot4} \rightarrow V_{1\cdot2} S_{2\cdot4}$  $V_{1:2} \rightarrow saw_{1:2}$  $S_{2\cdot4} \longrightarrow Prn_{2\cdot3} V_{3\cdot4}$  $V_{3\cdot4} \rightarrow duck_{3\cdot4}$  $VP_{1:4} \rightarrow V_{1:2} NP_{2:4}$  $NP_{2:4} \rightarrow Prn_{2:3} N_{3:4}$ 

## CKY algorithm

- The CKY (Cocke–Kasami–Younger) parsing algorithm is a dynamic programming algorithm
- It processes the input *bottom up*, and saves the intermediate results on a *chart*
- Time complexity for *recognition* is  $O(n^3)$
- Space complexity is  $O(n^2)$
- It requires the CFG to be in *Chomsky normal form* (CNF) (can somewhat be relaxed, but not common)

# Chomsky normal form (CNF)

- A CFG is in CNF, if the rewrite rules are in one of the following forms
  - $-A \rightarrow BC$
  - $-A \rightarrow a$

where A, B, C are non-terminals and a is a terminal

- Any CFG can be converted to CNF
- Resulting grammar is *weakly equivalent* to the original grammar:
  - it generates/accepts the same language
  - but the derivations are different

```
S \rightarrow NP VP
S \quad \to \ Aux \ NP \ VP
NP \rightarrow the N
VP \rightarrow VNP
VP \rightarrow V
N \rightarrow cat
N \rightarrow dog
   \rightarrow bites
N \rightarrow bites
```

```
\begin{array}{cccc} S & \rightarrow & NP \ VP \\ S & \rightarrow & Aux \ NP \ VP \\ NP & \rightarrow & the \ N \\ VP & \rightarrow & V \ NP \\ VP & \rightarrow & V \\ N & \rightarrow & cat \\ N & \rightarrow & dog \\ V & \rightarrow & bites \\ N & \rightarrow & bites \\ \end{array}
```

```
\begin{array}{ccc} \bullet & S \rightarrow Aux \ NP \ VP \\ S \rightarrow Aux \ NP \ VP & \Rightarrow & S \rightarrow Aux \ X \\ & & X \rightarrow NP \ VP \end{array}
```

```
\begin{array}{ccc} S & \rightarrow & NP \ VP \\ S & \rightarrow & Aux \ NP \ VP \\ NP & \rightarrow & the \ N \\ VP & \rightarrow & V \ NP \\ VP & \rightarrow & V \\ N & \rightarrow & cat \\ N & \rightarrow & dog \\ V & \rightarrow & bites \\ N & \rightarrow & bites \\ \end{array}
```

```
\begin{array}{ccc} \bullet & S \rightarrow Aux & NP & VP \\ S \rightarrow Aux & NP & VP \end{array} \quad \Rightarrow \quad \begin{array}{c} S \rightarrow Aux & X \\ X \rightarrow NP & VP \end{array}
```

```
 \begin{array}{ccc} \bullet & NP \to the \ N \\ & NP \to the \ N \end{array} \quad \Rightarrow \quad \begin{array}{ccc} NP \to X \ N \\ & X \to the \end{array}
```

```
\begin{array}{ccc} S & \rightarrow & NP \ VP \\ S & \rightarrow & Aux \ NP \ VP \\ NP & \rightarrow & the \ N \\ VP & \rightarrow & V \ NP \\ VP & \rightarrow & V \\ N & \rightarrow & cat \\ N & \rightarrow & dog \\ V & \rightarrow & bites \\ N & \rightarrow & bites \\ \end{array}
```

```
\begin{array}{ccc} \bullet & S \rightarrow Aux \ NP \ VP \\ S \rightarrow Aux \ NP \ VP & \Rightarrow & S \rightarrow Aux \ X \\ & & X \rightarrow NP \ VP \end{array}
```

- $\begin{array}{ccc} \bullet & NP \to the \ N \\ & NP \to the \ N \end{array} \begin{array}{ccc} \to & NP \to X \ N \\ & X \to the \end{array}$
- $\begin{array}{ccc} \bullet & VP \to V \\ & VP \to V & \Rightarrow & VP \to bites \end{array}$

## Converting to CNF

- 1. Eliminate the  $\epsilon$  rules: if  $A \to \epsilon$  is in the grammar
  - replace any rule  $B \, \to \alpha \, A \, \beta$  with two rules

$$\begin{array}{c} B \ \rightarrow \alpha \ \beta \\ B \ \rightarrow \alpha \ A' \ \beta \end{array}$$

- add A'  $\rightarrow \alpha$  for all  $\alpha$  (except  $\varepsilon$ ) whose LHS is A
- repeat the process for newly created  $\epsilon$  rules
- remove the rules with  $\varepsilon$  on the RHS (except S  $\rightarrow \varepsilon$ )
- 2. Eliminate unit rules: for a rule  $A \rightarrow B$ 
  - Replace the rule with A  $\rightarrow \alpha_1 \mid ... \mid \alpha_n$ , where  $\alpha_1, ..., \alpha_n$  are all RHS or rule B
  - Remove the rule  $A \rightarrow B$
  - Repeat the process until no unit rules remain
- 3. Binarize all the non-binary rules with non-terminal on the RHS: for a rule  $A \to X_1 \, X_2 \dots X_n$ :
  - Replace the rule with A  $\rightarrow$  A<sub>1</sub> X<sub>3</sub>...X<sub>n</sub>, and add A<sub>1</sub>  $\rightarrow$  X<sub>1</sub> X<sub>2</sub>
  - Repeat the process until all new rules are binary

an ambiguous example

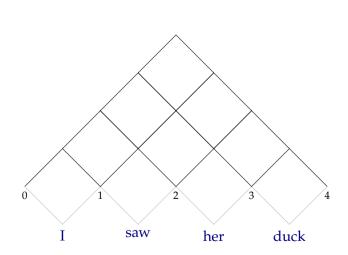

 $\begin{array}{lll} S & \rightarrow NP \ VP \\ NP & \rightarrow Prn \ N \\ VP & \rightarrow V \ NP \\ VP & \rightarrow V \ S \\ N & \rightarrow duck \\ VP & \rightarrow duck \ | \ saw \\ V & \rightarrow duck \ | \ saw \\ Prn & \rightarrow I \ | \ she \ | \ her \\ NP & \rightarrow I \ | \ she \ | \ her \end{array}$ 

an ambiguous example

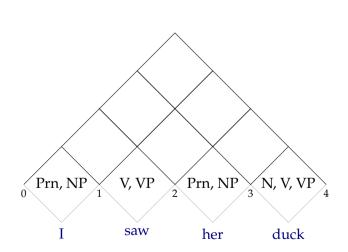

 $\begin{array}{ccc} S & \rightarrow NP \ VP \\ NP & \rightarrow Prn \ N \\ VP & \rightarrow V \ NP \\ VP & \rightarrow V \ S \\ N & \rightarrow duck \\ VP & \rightarrow duck \ | \ saw \\ V & \rightarrow duck \ | \ saw \\ Prn & \rightarrow I \ | \ she \ | \ her \\ NP & \rightarrow I \ | \ she \ | \ her \end{array}$ 

an ambiguous example

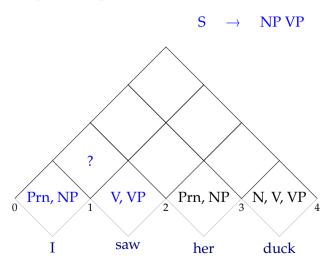

an ambiguous example

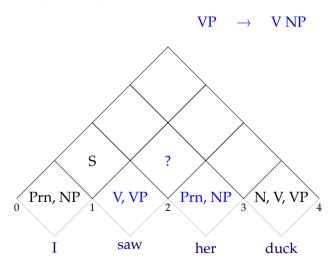

an ambiguous example

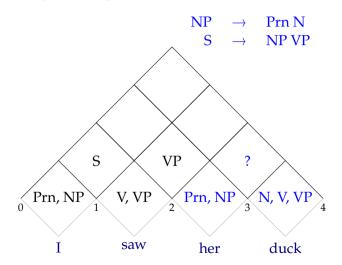

an ambiguous example

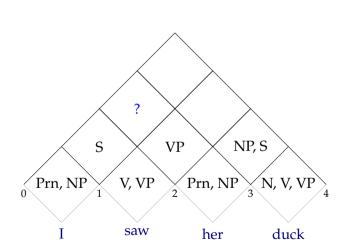

 $\begin{array}{l} S & \rightarrow NP \ VP \\ NP & \rightarrow Prn \ N \\ VP & \rightarrow V \ NP \\ VP & \rightarrow V \ S \\ N & \rightarrow duck \\ VP & \rightarrow duck \mid saw \\ V & \rightarrow duck \mid saw \\ V & \rightarrow duck \mid saw \\ Prn & \rightarrow I \mid she \mid her \\ NP & \rightarrow I \mid she \mid her \end{array}$ 

an ambiguous example

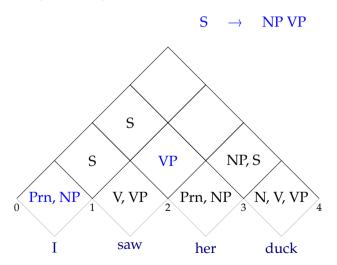

an ambiguous example

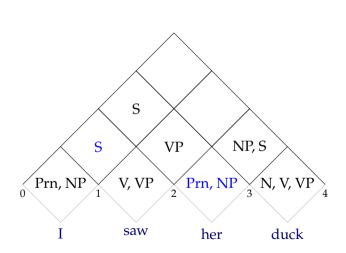

 $\begin{array}{l} S & \rightarrow NP \ VP \\ NP & \rightarrow Prn \ N \\ VP & \rightarrow V \ NP \\ VP & \rightarrow V \ S \\ N & \rightarrow duck \\ VP & \rightarrow duck \mid saw \\ V & \rightarrow duck \mid saw \\ V & \rightarrow duck \mid saw \\ Prn & \rightarrow I \mid she \mid her \\ NP & \rightarrow I \mid she \mid her \end{array}$ 

an ambiguous example

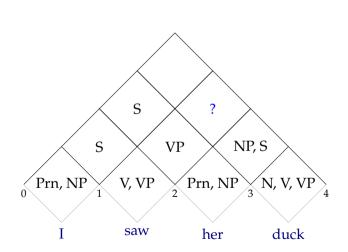

 $\begin{array}{l} S & \rightarrow NP \ VP \\ NP & \rightarrow Prn \ N \\ VP & \rightarrow V \ NP \\ VP & \rightarrow V \ S \\ N & \rightarrow duck \\ VP & \rightarrow duck \mid saw \\ V & \rightarrow duck \mid saw \\ V & \rightarrow duck \mid saw \\ Prn & \rightarrow I \mid she \mid her \\ NP & \rightarrow I \mid she \mid her \end{array}$ 

an ambiguous example

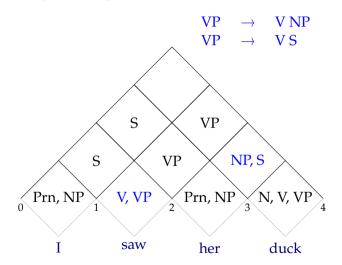

an ambiguous example

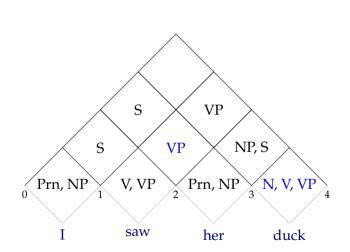

an ambiguous example

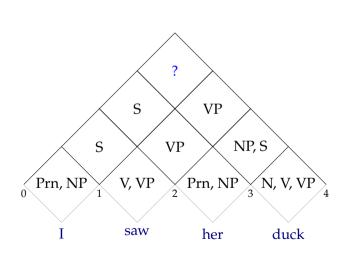

 $\begin{array}{lll} S & \rightarrow NP \ VP \\ NP & \rightarrow Prn \ N \\ VP & \rightarrow V \ NP \\ VP & \rightarrow V \ S \\ N & \rightarrow duck \\ VP & \rightarrow duck \mid saw \\ V & \rightarrow duck \mid saw \\ V & \rightarrow duck \mid saw \\ Prn & \rightarrow I \mid she \mid her \\ NP & \rightarrow I \mid she \mid her \end{array}$ 

an ambiguous example

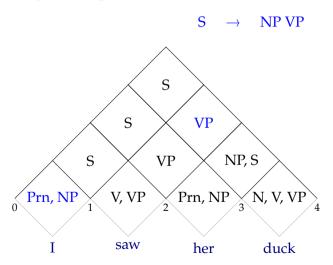

an ambiguous example

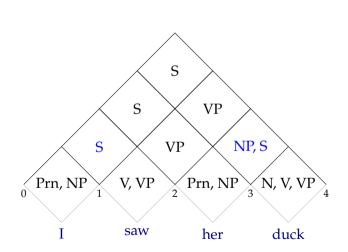

an ambiguous example

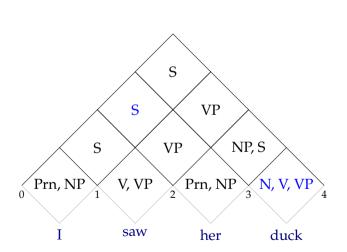

### CKY demonstration: the chart

our chart is a 2D array

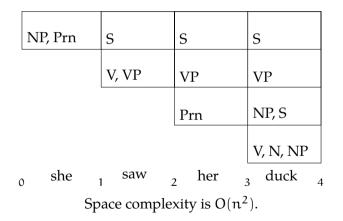

#### CKY demonstration: the chart

our chart is a 2D array - this is more convenient for programming

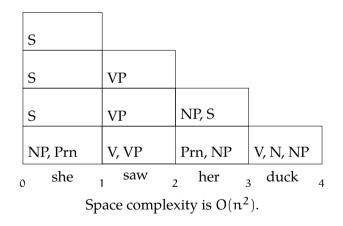

## Parsing vs. recognition

- We went through a recognition example
- Note that the algorithm is not directional: it takes the complete input
- Recognition accepts or rejects a sentence based on a grammar
- For parsing, we want to know the derivations that yielded a correct parse
- To recover parse trees, we
  - follow the same procedure as recognition
  - add back links to keep track of the derivations

# Chart parsing example (CKY parsing)

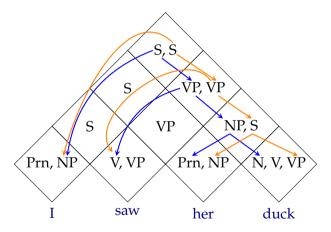

# Chart parsing example (CKY parsing)

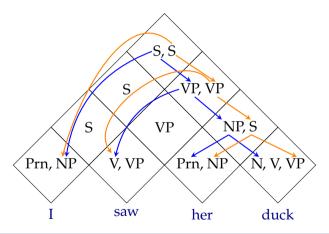

The chart stores a parse forest efficiently.

### Summary

- + CKY avoids re-computing the analyses by storing the earlier analyses (of sub-spans) in a table
- It still computes lower level constituents that are not allowed by the grammar
- CKY requires the grammar to be in CNF
- CKY has  $O(n^3)$  recognition complexity
- For parsing we need to keep track of backlinks
- CKY can efficiently store all possible parses in a chart
- Enumerating all possible parses have exponential complexity (worst case)
- Suggested reading: Jurafsky and Martin (2009, draft 3rd ed, section 13.2)

### Summary

- + CKY avoids re-computing the analyses by storing the earlier analyses (of sub-spans) in a table
- It still computes lower level constituents that are not allowed by the grammar
- CKY requires the grammar to be in CNF
- CKY has  $O(n^3)$  recognition complexity
- For parsing we need to keep track of backlinks
- CKY can efficiently store all possible parses in a chart
- Enumerating all possible parses have exponential complexity (worst case)
- Suggested reading: Jurafsky and Martin (2009, draft 3rd ed, section 13.2)

#### Next:

- Top-down chart parsing: Earley algorithm
- Suggested reading:
  - Jurafsky and Martin (2009, section 13.2.4)
  - Grune and Jacobs (2007, section 7.2)

## Acknowledgments, references, additional reading material

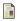

Grune, Dick and Ceriel J.H. Jacobs (2007). Parsing Techniques: A Practical Guide. second. Monographs in Computer Science. The first edition is available at http://dickgrune.com/Books/PTAPG\_ist\_Edition/BookBody.pdf. Springer New York. ISBN: 9780387689548.

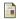

Jurafsky, Daniel and James H. Martin (2009). Speech and Language Processing: An Introduction to Natural Language Processing, Computational Linguistics, and Speech Recognition. second edition. Pearson Prentice Hall. ISBN: 978-0-13-504196-3.